# **An open catalog for TeV gamma-ray astronomy**

Christoph Deil<sup>1</sup>, Arjun Voruganti<sup>1</sup>, Axel Donath<sup>1</sup>, Johannes King<sup>1</sup>, Catherine Boisson<sup>2</sup>, Konstancja Satalecka<sup>3</sup>, Matthias Wegen<sup>3</sup> 1. MPIK, Heidelberg, 2. Observatoire de Paris, Meudon, 3. DESY, Zeuthen

**MAX-PLANCK-INSTITUT** UR KERNPHYSIK **HEIDELBERG** de Paris

Poster presented at ADASS in October 2016

## **Introduction**

**gamma-cat** is an open data collection and source catalog for TeV gamma-ray

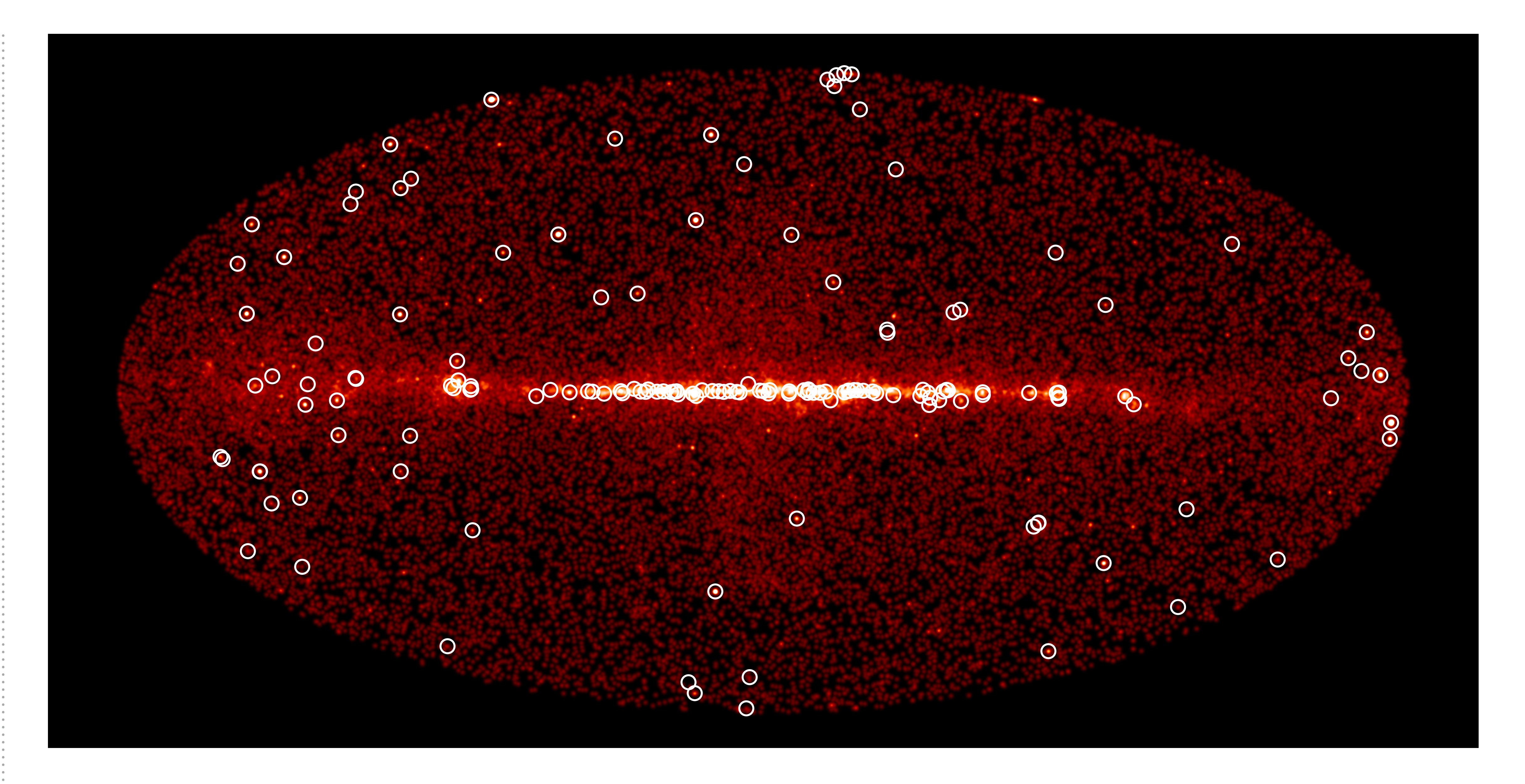

astronomy.

The idea and implementation is similar to the other open astronomy catalogs at <https://astrocats.space/>

- Fully **open access**. Download all data and use as you like.
- Fully **open collaboration**. Request or add data on Github.

## **Use cases**

- Use gamma-cat on gamma-sky.net to quickly look up what TeV sources are known for a given region of the sky.
- Get TeV source morphology, spectrum or light curve for a given source and use in multi-wavelength data analysis.

- Do archival or source population studies.
- Use gamma-cat as sky model input for the planned CTA data challenge.

• …

## **Usage**

### • **Source catalog**. A flat table in ECSV and FITS format.

- **Full data collection**. A set of files with hierarchical (JSON format) and tabular (ECSV and FITS format) data.
- **gammapy.catalog** Python classes to query gamma-cat and work with spectra, images, light curves, …
- **[gamma-sky.net](http://gamma-sky.net)** Browse gamma-cat and compare Fermi-LAT and other multiwavelength data.

## **Implementation**

• Input data of published TeV

- measurements is added as YAML and ECSV format text files.
- Python scripts are used to combine and clean the available data.
- Git for version control. Github for collaboration
- Data collection and format specification (at gamma-astro-data-formats, see [1]) is both work in progress.

## **Status & Plans**

- The project was started in August 2016.
- Adding data from previous collections and entering new data is ongoing.
- We present it here for the first time. Feedback and contributions welcome!

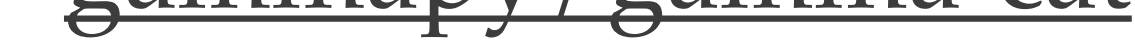

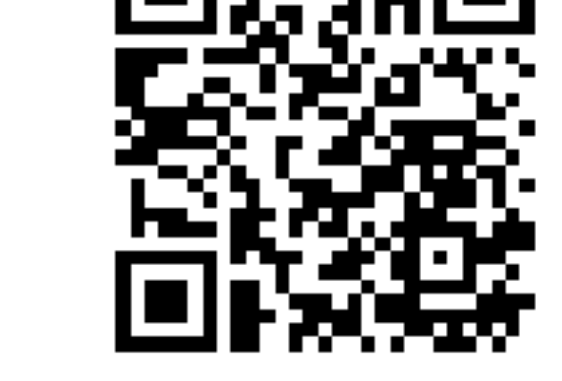

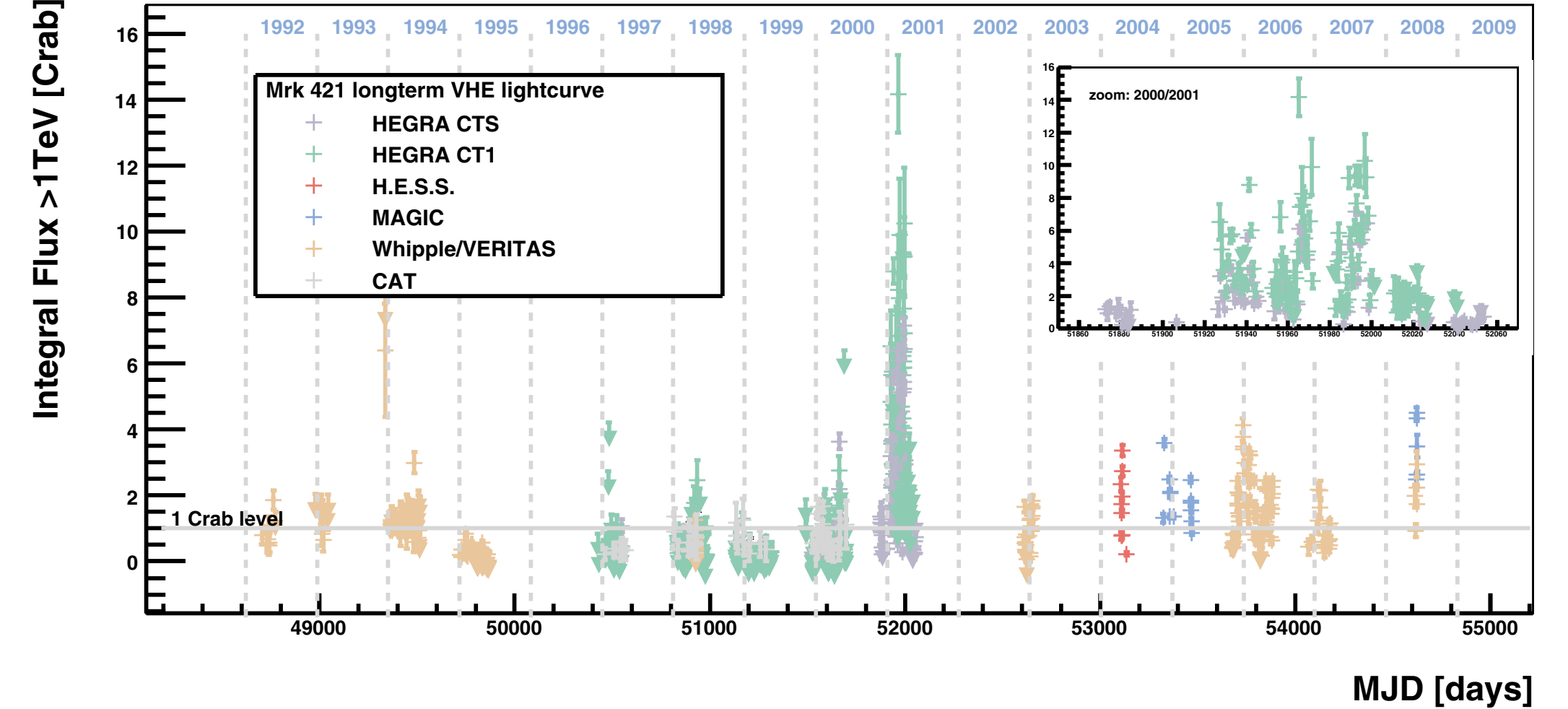

 $F_{1}$ <sub>Gurve</sub> 2. Long-term lightcurs of Mul 421 with Figure 3: Long-term light curve of Mrk 421 with **–** If no start and end times are known, then MJDstart is set to the same money velose of  $\Gamma$ <sup>t</sup> and  $\Gamma$  $F_1$ on *Figure from [3].* known. Then, MJDmid is the MJD of the observation day.  $\alpha$  full parameters of the spectral energy distribution of the spectral energy distribution of the spectral energy distribution of the spectral energy distribution of the spectral energy distribution of the spectral ener data from many telescopes and papers.

### **References** foreseen for cases with different parameterizations of the energy spectrum. If such a different parameterization is given,  $\sim$  the source and of the Sr  $\sim$  $\blacksquare$ a given energy threshold are denoted with *F*(*E* > *E*thr). In the

- [1] Deil et al. (2016), <u>arXiv:1610.01884</u> whether the integral flux  $\mathcal{F}$  is an upper limit (filmit (filmit (filmit  $\mathcal{F}$  $\bullet$  11 Doil of  $\blacksquare$  In the present work,  $\blacktriangle$  0.10 *F*(*E*  $\overline{E}$   $\overline{E}$ " *E*thr *E*0  $610.01$ <u>FC.OTO</u>  $84$
- [2] Meyer et al. (2010), <u>A&A, 523A, 2M</u> **–** For any other entry, the value −1 means that no information  $\bullet$  12  $\overline{A}$  combined day  $\overline{A}$  $B\cup A\Delta A$ , 573 $A$ , 7.  $V$  $\frac{1}{2}$  includes all data we have control data we have control data we have control data we have control data we have control data we have control data we have control data we have control data we have control data we h
- [3] Tluczykont et al. (2010), [A&A 524, A48](http://adsabs.harvard.edu/abs/2010A&A...524A..48T)  $\bullet$  T31 THCZVKONT et a  $\mathbf{r}$  and  $\mathbf{r}$  and  $\mathbf{r}$  and  $\mathbf{r}$  are converted to a converted to a common  $f(0, 0, 1, 0)$  integral flux lightcurrent of the BL Lac objective of the BL Lac objective of the BL Lac objective of the BL Lac objective of the BL Lac objective of the BL Lac objective of the BL Lac objective of the BL  $\mathcal{L}$  (  $\mathcal{L}$  ) is the set of  $\mathcal{L}$

• [Project on Github: github.com/](https://github.com/gammapy/gamma-cat) [gammapy/gamma-cat](https://github.com/gammapy/gamma-cat)

• Map and catalog view online: [gamma-sky.net](http://gamma-sky.net)

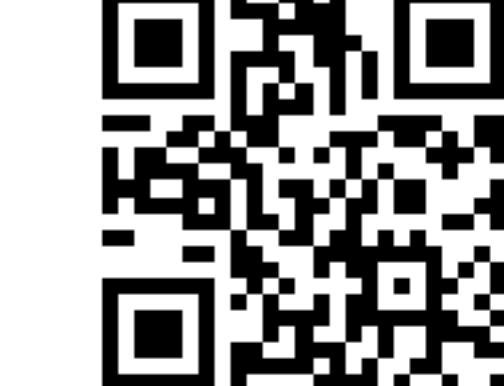

- Collection of published TeV source measurements (position, morphology, spectra, light curves).
- Currently mainly H.E.S.S., VERITAS, MAGIC, plan to add HAWC
- Final scope not decided yet: Fermi-LAT? Diffuse emission models?

*Figure 1: TeV gamma-ray sources from gamma-cat (white circles, 163 sources, status: October 2016) Background smoothed counts image: gamma-ray sky above 50 GeV, Fermi-LAT 2FHL dataset.*

## **Links**

• Query and analysis with Gammapy: [docs.gammapy.org](http://docs.gammapy.org/)

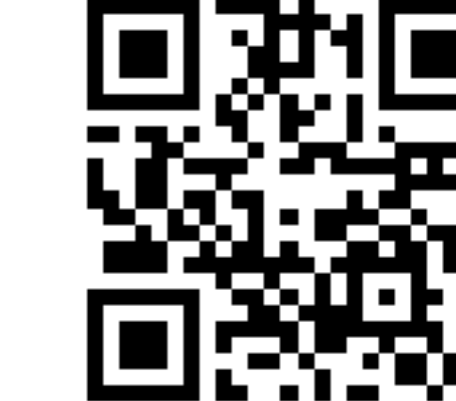

• [Data formats: gamma-astro-data](http://gamma-astro-data-formats.readthedocs.io/)[formats.readthedocs.io](http://gamma-astro-data-formats.readthedocs.io/)

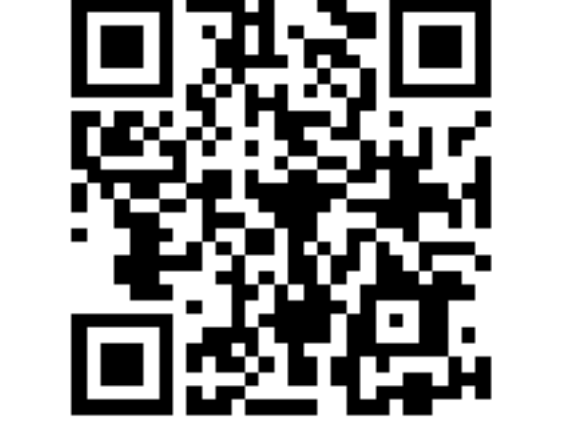

## **Dataset**

## **Examples**

The figures illustrate the type of data that

- we are collecting in gamma-cat.
- Figure 1: source positions
- Figure 2: spectra
- Figure 3: light curves

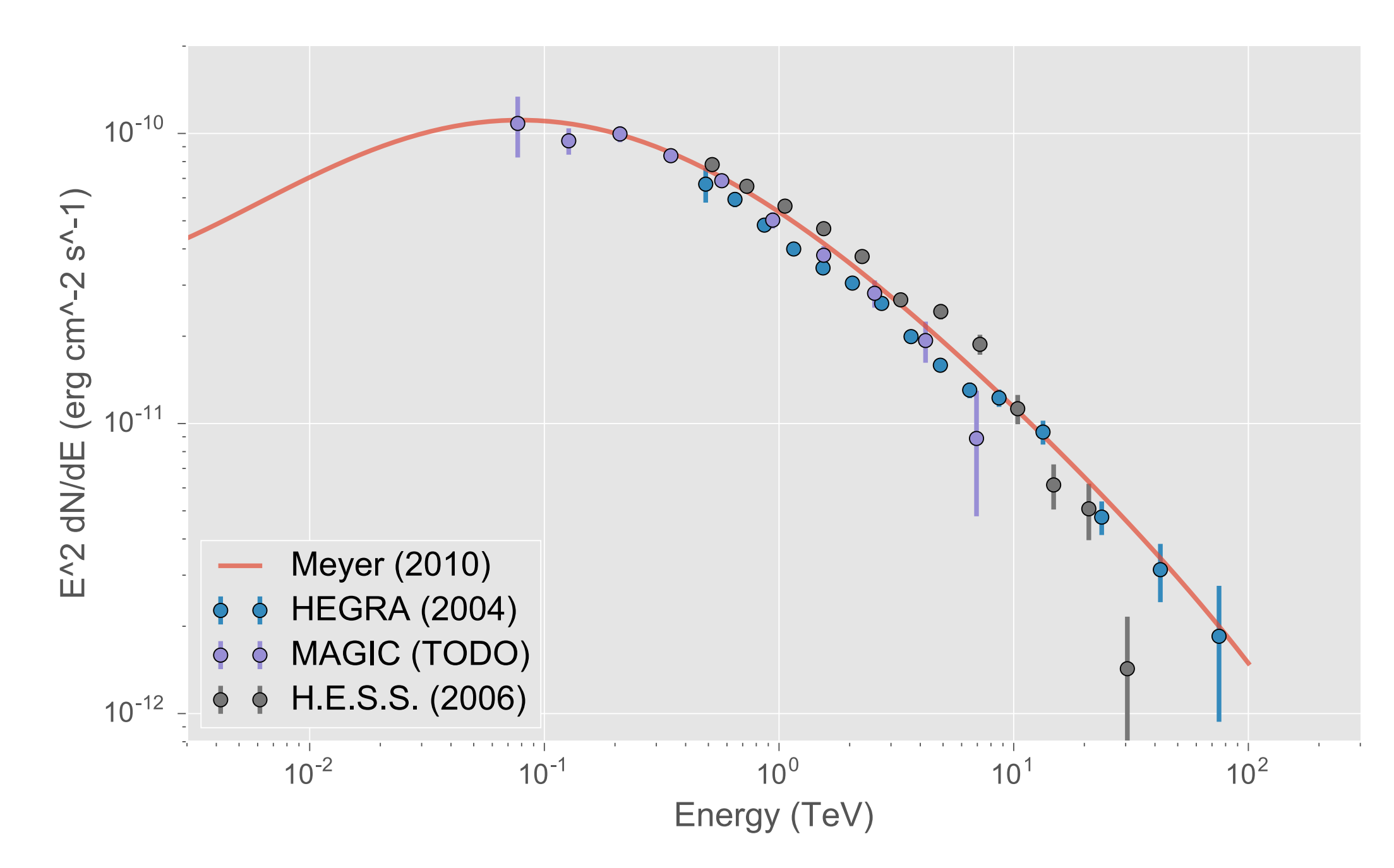

*Figure 2: TeV spectral measurements for the Crab nebula (a subset of the data used in [2])*